## 競賽資訊管理系統步驟-老師版

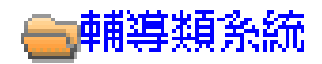

- 自N關心e起來-學生發展諮詢系統
- ||自導航式證照資訊系統管理平台|
- 自導航式證照資訊系統cgps

自競賽資訊管理系統

路徑1

新競賽系統

- **自I學習成效評量暨職涯輔導支援平台**
- 自I學生學習歷程檔案(e-Portfolio)
- 自D就業⊖化平台
- 自|雲端適性諮詢系統(PDP)
- ️️们全方位學生輔導平台
- 卣師生資源e化系統

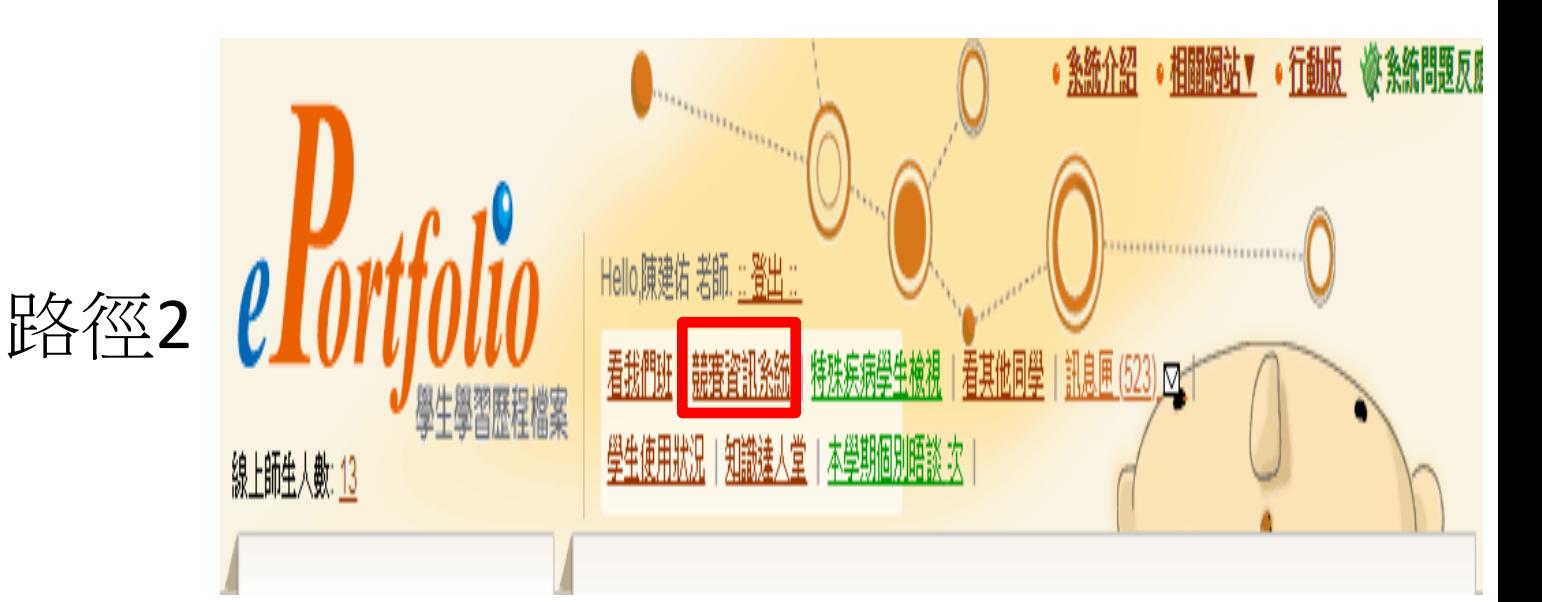

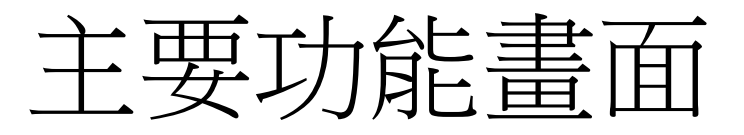

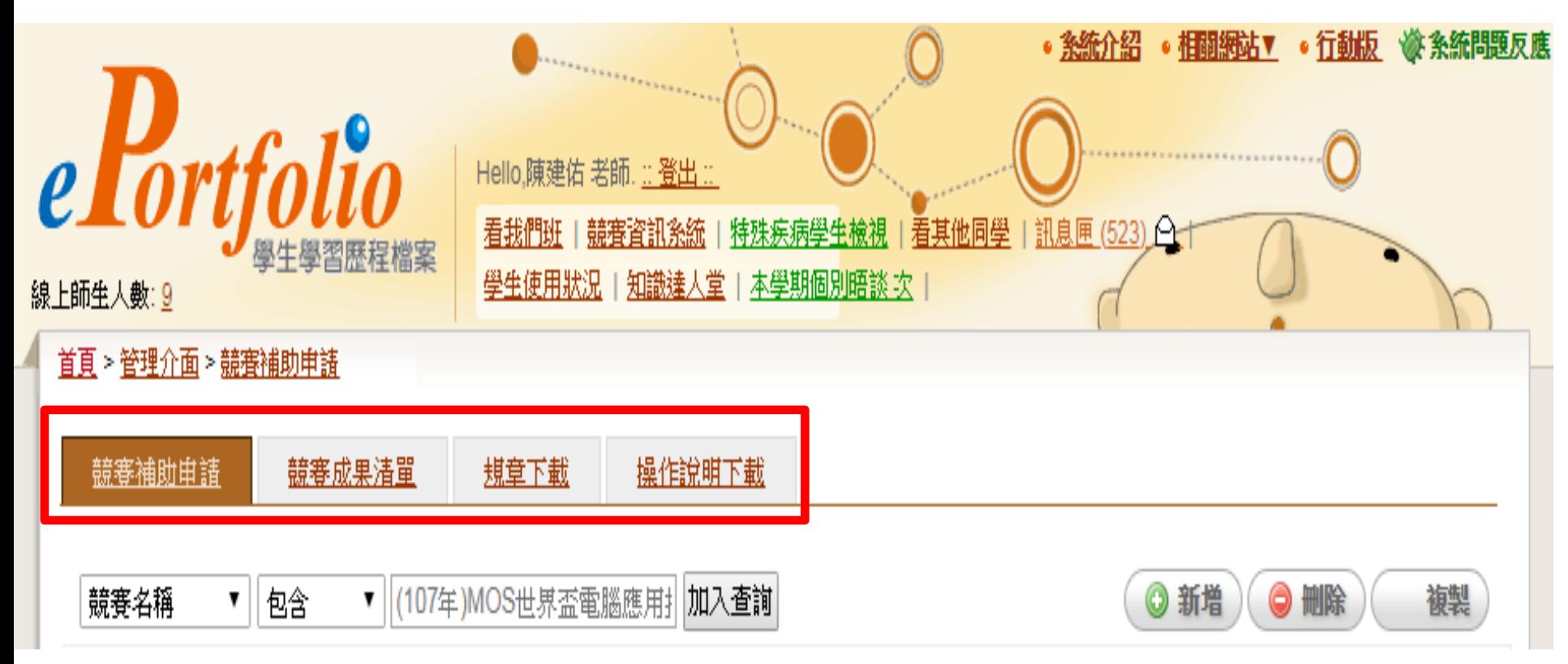

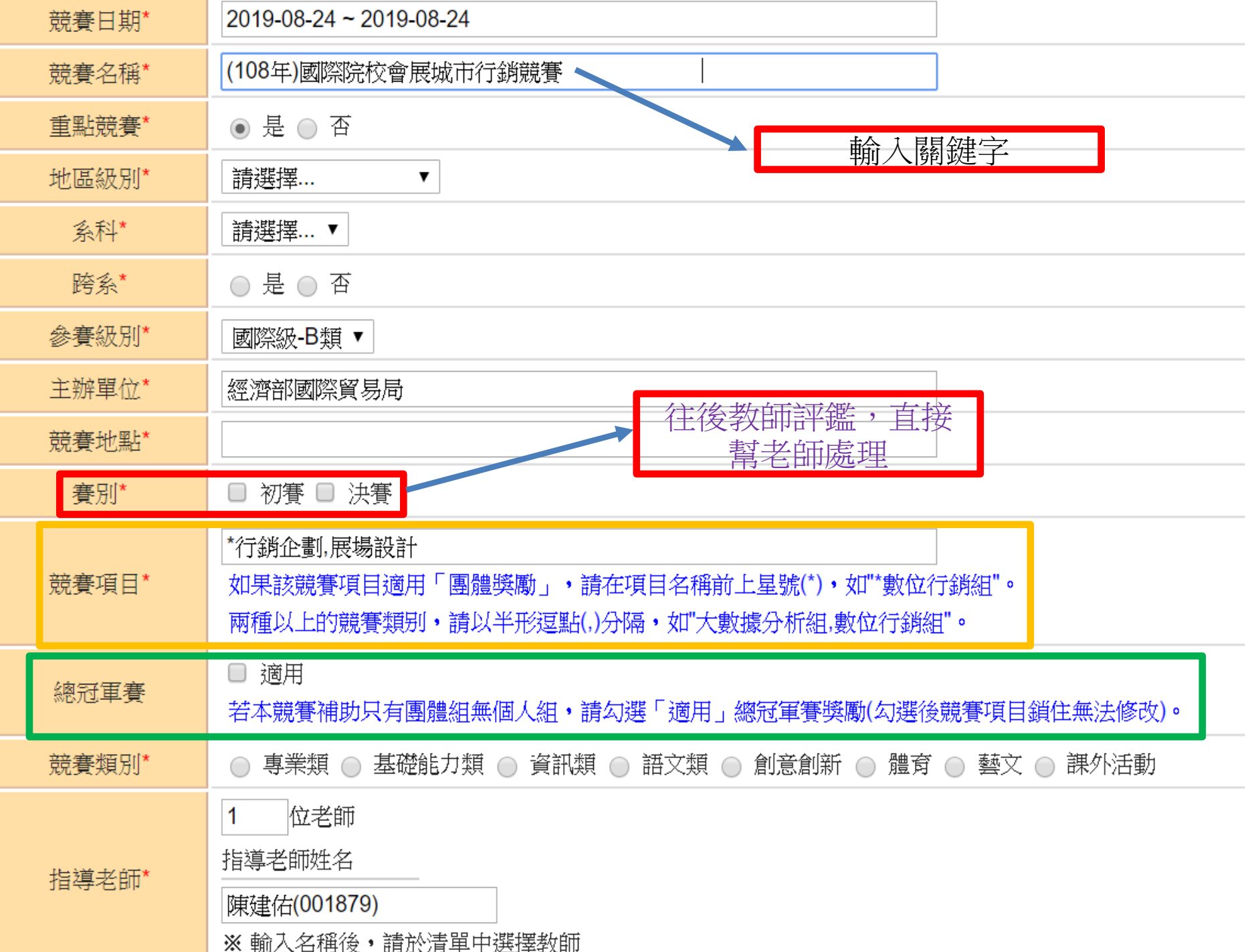

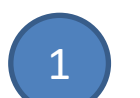

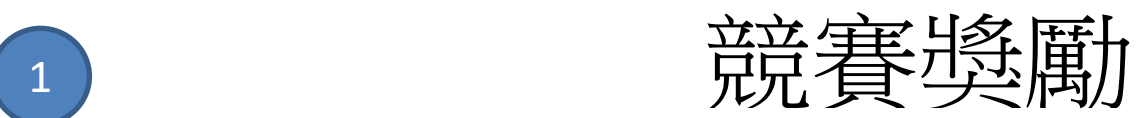

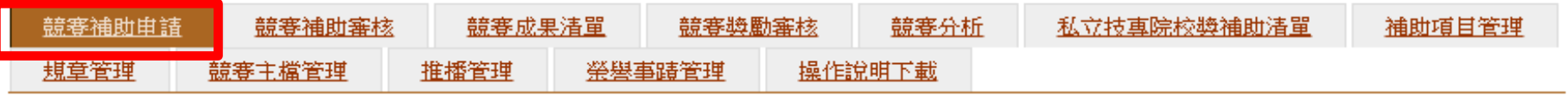

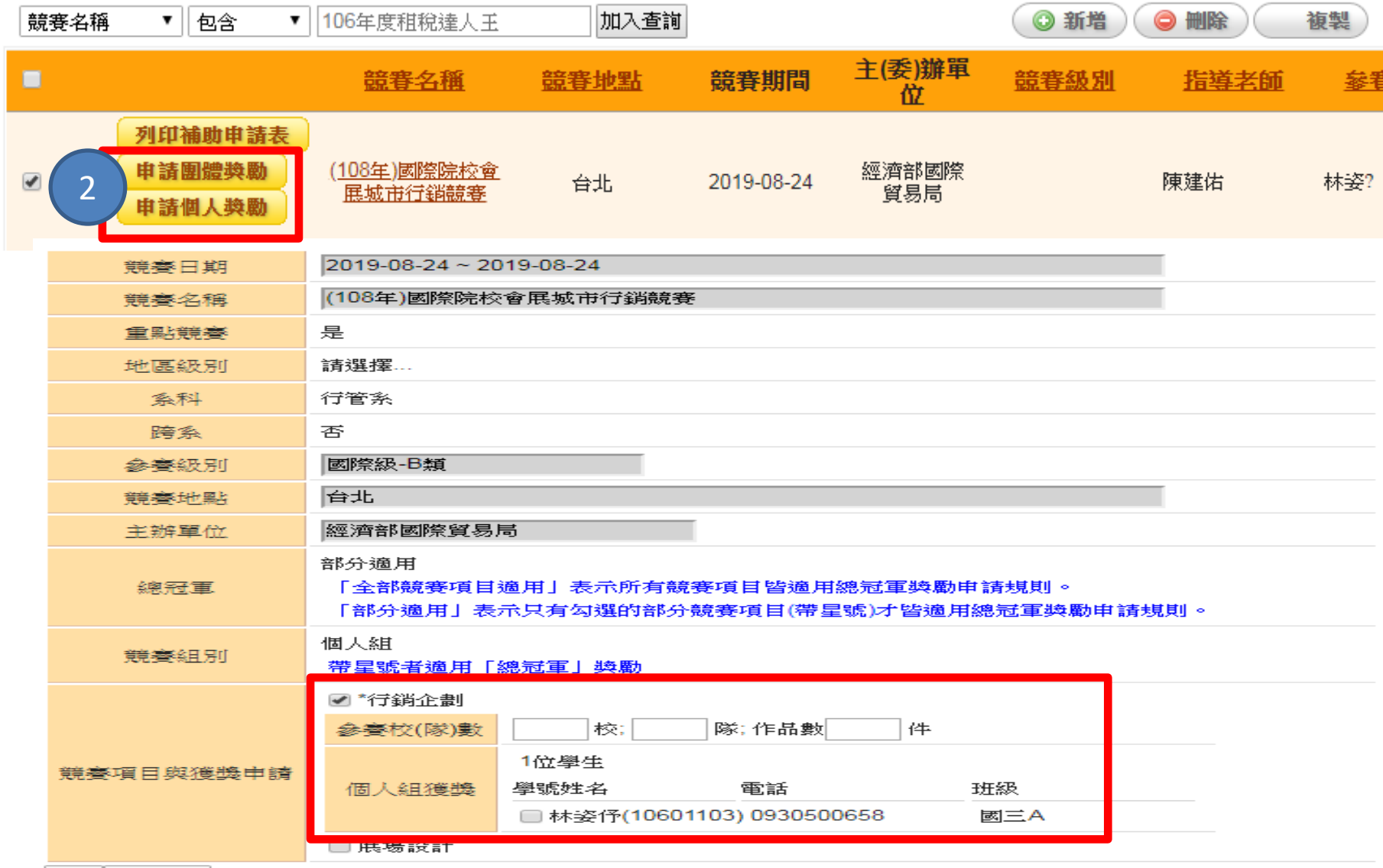

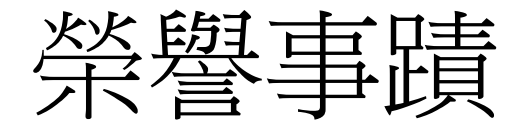

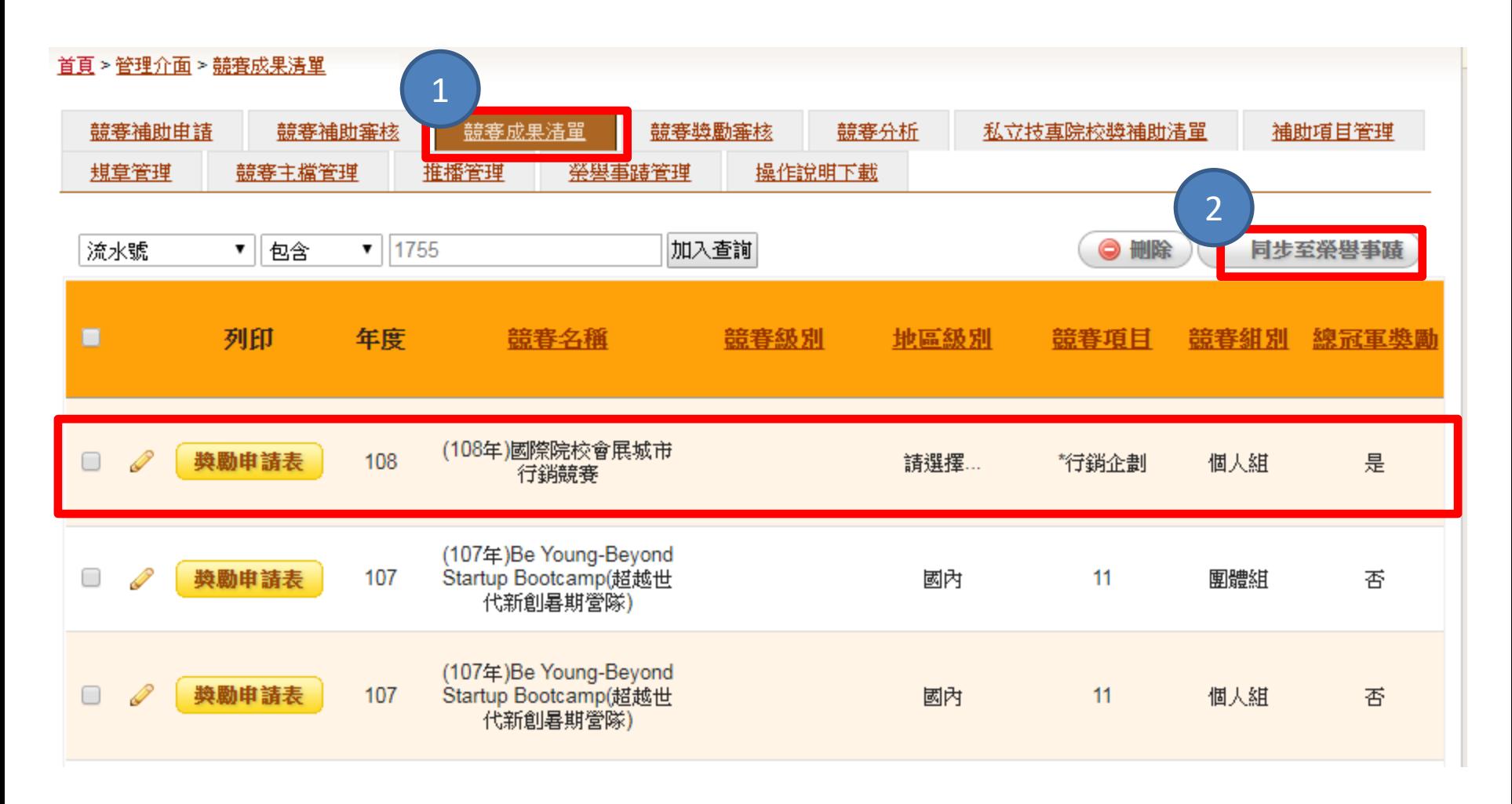

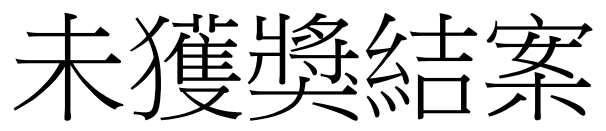

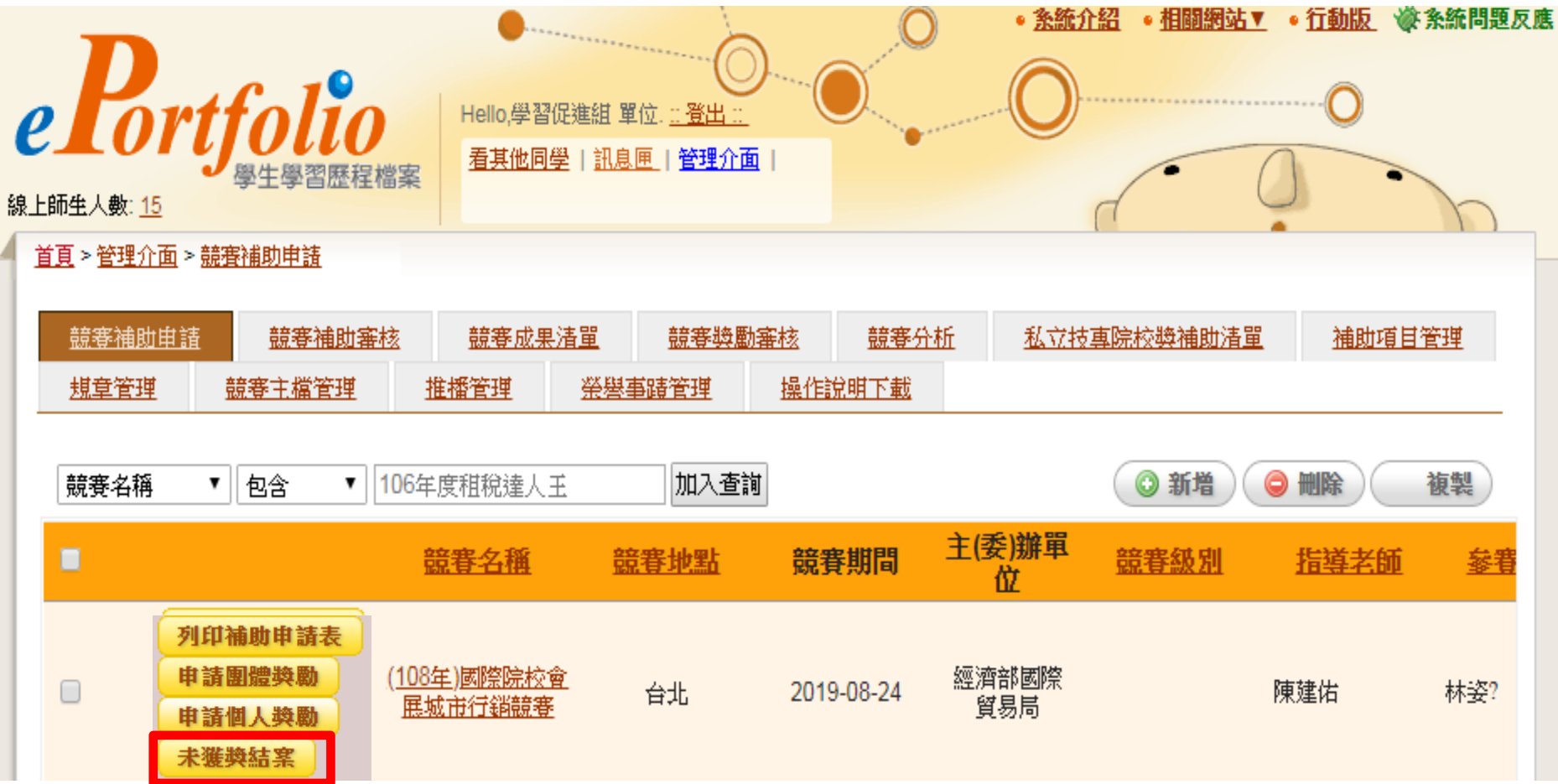

教師評鑑加分

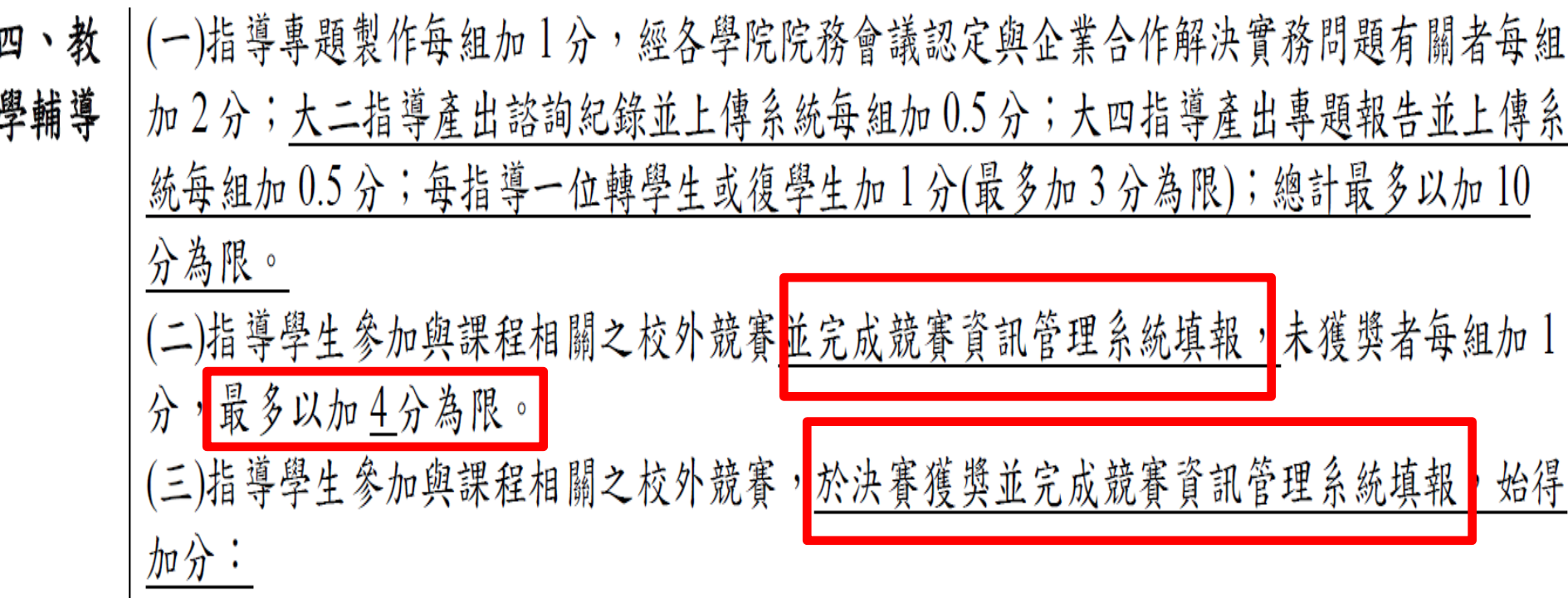

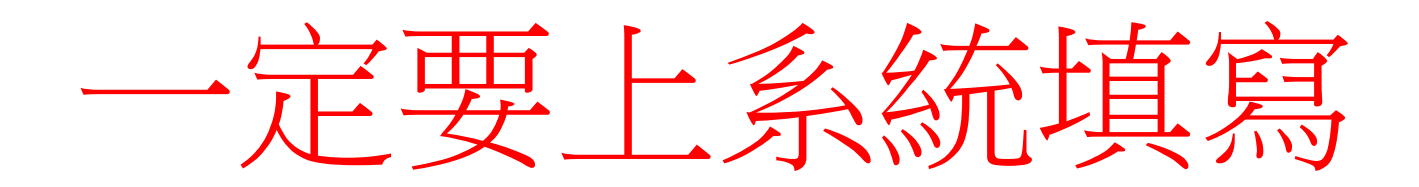

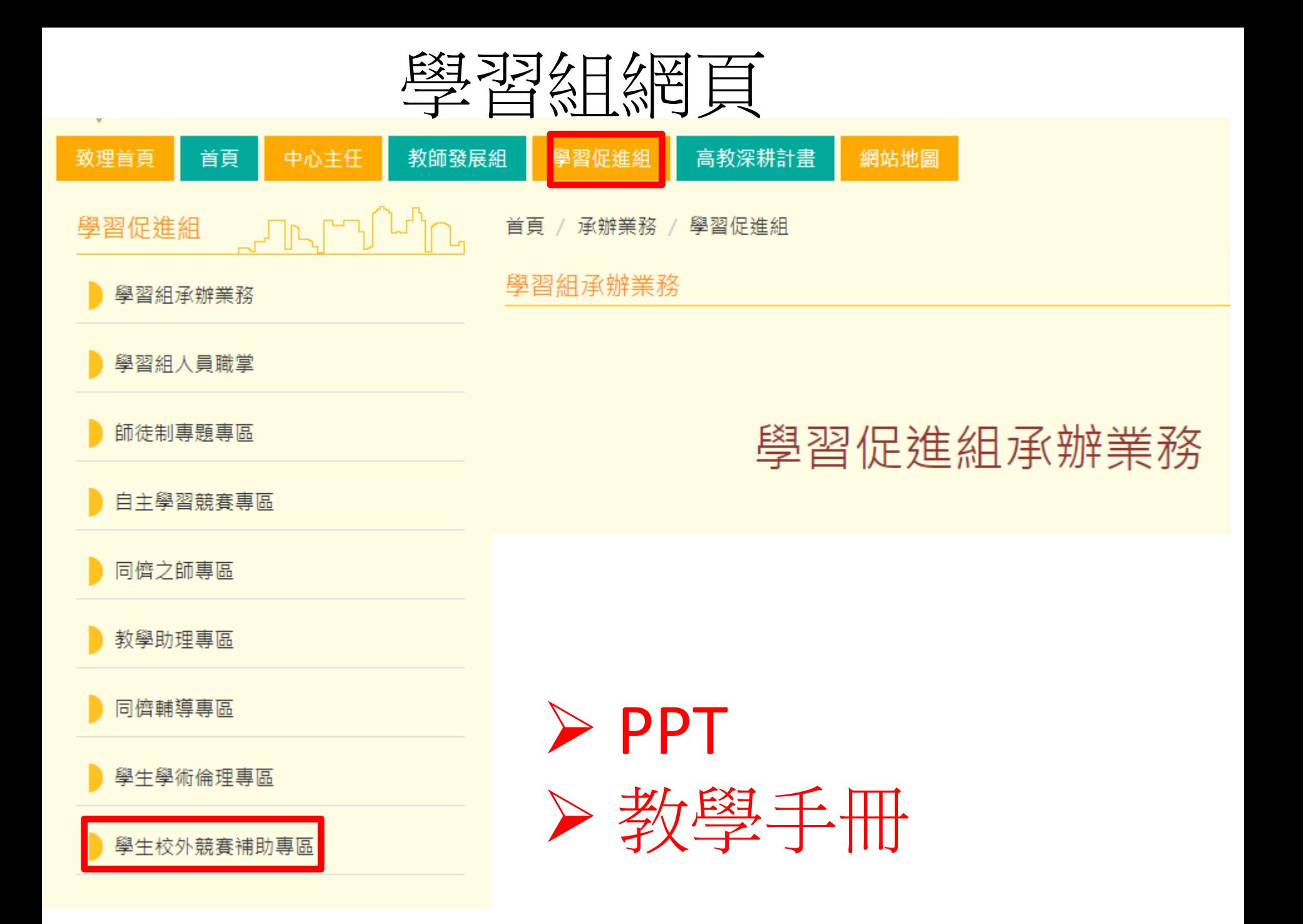